предметних галузях, прагненнях, мотивах, інтересах, здатностях, готовності до використання інформаційно-комунікаційних технологій у професійній діяльності.

Аналіз наукової літератури свідчить про глибокі зміни, що відбуваються в сучасному світі. Невпинний розвиток науки і техніки, проникнення ІКТ у всі сфери людської діяльності висувають перед системою освіти нові завдання: сформувати фахівця, здатного швидко орієнтуватися у бурхливому інформаційному потоці, вміє грамотно працювати з інформаційними ресурсами, здатного самостійно критично мислити, генерувати нові ідеї.

Фахівець з таким стилем мислення повинен володіти системою інформатичних компетентностей. Методиці формування системи інформатичних компетентностей майбутніх фахівців фізичної культури і спорту присвячена велика кількість робіт вітчизняних і зарубіжних вчених, але багато питань залишаються відкритими.

### **Література**

1. Азимов Э. Г., Щукин А. Н. Новый словарь методических терминов и понятий (теория и практика обучения языкам). – М.: «ИКАР», 2009. – 448 с.

2. Баловсяк Н. Інформаційна компетентність фахівця // Педагогіка і психологія професійної освіти. – 2004. - № 5.– с.21-28.

3. Бусел Т.В. Великий тлумачний словник сучасної української мови / [уклад. і голов. Ред.. В.Т. Бусел].-К.; Ірпінь: ВТФ «Перун», 2004.-1440с.

4. Головань М.С. Інформатична компетентність: сутність, структура та становлення // Інформатика та інформаційні технології в навчальних закладах: Науково-методичний журнал. –  $2007. - N<sub>2</sub> 4. - C. 62-69.$ 

5. Кострова Ю.С. Генезис понятий «компетенция» и «компетентность» / Ю.С.Кострова// Молодой ученый.-2011.-№12.Т.2.-С.102-104

6. [Кузьміна, Н. М.](http://liber.onu.edu.ua/opacunicode/index.php?url=/auteurs/view/238309/source:default) Компетентнісний підхід до навчання інформаційних систем і технологій майбутніх учителів економіки / Н. М. Кузьміна[, О.В. Струтинська](http://liber.onu.edu.ua/opacunicode/index.php?url=/auteurs/view/210106/source:default) // Інформаційні технології в освіті / гол. ред.: О.В. [Співаковський](http://liber.onu.edu.ua/opacunicode/index.php?url=/auteurs/view/55090/source:default) . – Херсон : Херсонський держ. ун-т, 2008. - Вип.9: . – 2011 . – С. 56-62.

7. Морзе Н. В., Кузьмінська О. Г., Вембер В. П., Барна О. В. Компетентнісні завдання як засіб формування інформатичної компетентності в умовах неперервної освіти [Електронний ресурс]. – Режим доступу: [http://www.nbuv.gov.ua/portal/Soc\\_Gum/itvo/2010\\_6/2.pdf.](http://www.nbuv.gov.ua/portal/Soc_Gum/itvo/2010_6/2.pdf)

8. Петухова Л.Є. Становлення поняття «інформатичні компетентності» та рівні їх діагностики у майбутніх вчителів початкової школи [Електронний ресурс]. – Режим доступу: http://dspace.tnpu.edu.ua/bitstream/123456789/1153/1/Petyxova.pdf.

9. Підгорна Т.В. Етапи формування інформатичних компетентностей майбутніх вчителів хімії [Електронний ресурс]. – Режим доступу: http://enpuir.npu.edu.ua/handle/123456789/685.

10. Пометун О.І. Дискусія українських педагогів навколо питань запровадження компетентнісного підходу в українській освіті / О.І. Пометун // Компетентнісний підхід у сучасній освіті. Світовий підхід та українські перспективи / [під заг. ред. О.В. Овчарук].-Київ, 2004.-111 с.

11. Раков С.А. Сучасний учитель інформатики: кваліфікація і вимоги // Комп'ютер у школі та сім'ї. – 2005. – №3. – С. 35-38.

12. Словник української мови: в 11 тт. / АН УРСР. Інститут мовознавства; за ред. І.К. Білодіда. – К.: Наукова думка, 1970–1980. – Т. 4. – С. 250.

13. Яременко В. Новий тлумачний словник української мови (у трьох томах) / [уклад. В.В. Яременко, О.М. Сліпушко]. – 1 том. – К. : "АКОНІТ", 2006. – 926 с.

14. Яшанов С.М. Теоретико-методичні засади системи інформатичної підготовки майбутніх учителів трудового навчання: дис. д.п.н.: 13.00.04 / Яшанов Сергій Микитович. – К.: НПУ імені М.П. Драгоманова, 2011. – 529 с.

### **Медведєв М.Г., Листопад В.В., Мулява О.М.**

Національний університет харчових технологій

# **Моделювання деяких біохімічних процесів з використанням нелінійної регресії та інформаційних технологій**

На відміну від лінійного програмування, в якому розроблені ефективні і універсальні обчислювальні методи оптимізації, для загальної задачі нелінійного програмування в силу неоднозначності рішень ефективних універсальних методів для пошуку глобальних екстремумів не існує. Будуючи нелінійні моделі для дослідження часто використовують метод найменших квадратів. Проте за такого підходу не охоплюються всі типи нелінійних залежностей. Це вимагає розробки нових підходів до побудови нелінійних моделей.

Розглянемо схему побудови квадратичної нелінійної залежності результативної ознаки від трьох чинників, отриманих експериментальним шляхом.

Демонстрацію розробленої схеми покажемо на прикладі дослідження біохімічного процесу, який змінюється під впливом багатьох різноманітних чинників, які треба вміти виявити та описати.

Наприклад, в'язкість сироватко-рослинної суміші залежить від кількості харчових волокон в суміші, тривалості перемішування та температури набухання, якість харчового продукту в залежності від кількості білків, жирів вуглеводів, швидкість розмноження бактерій від часу, температури середовища та ін.

Розглянемо деякий біохімічний процес, якісний показник У якого, залежить від трьох чинників  $X_1, X_2, X_3$ , які обмежуються за показниками процесу ( $20 \le X_1 \le 30$ ,  $5 \le X_2 \le 15$ ,  $20 \le X_3 \le 40$ ). На основі експериментальних даних побудуємо математичну модель процесу, що розглядається, з метою його оптимізації та прогнозування показників У,  $X_1, X_2, X_3$ .

В результаті проведеного експерименту (14 замірів) отримали такі дані:

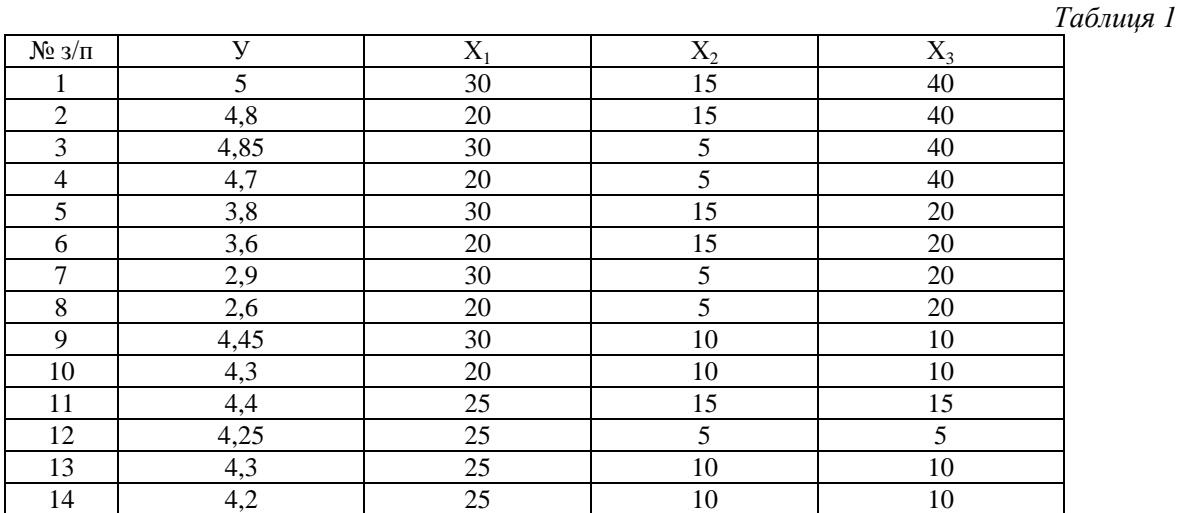

Розглянемо спочатку найбільш просту апроксимацію цих даних, а саме, лінійну модель,

$$
\hat{V} = a_0 + a_1 x_1 + a_2 x_2 + a_3 x_3
$$

Скористаємося функцією ЛИНЕЙН з MS Excel та отримаємо:

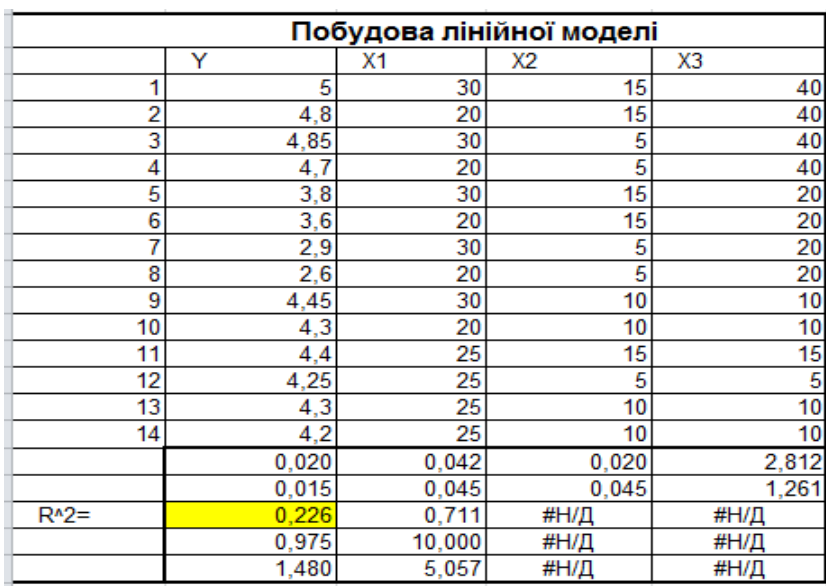

$$
\hat{V} = 2,812 + 0,02x_1 + 0,042x_2 + 0,02x_3
$$

Розрахуємо множинний коефіцієнт кореляції за формулою

$$
R_{y.x_1x_2x_3} = R_{y\hat{y}} = \frac{\sum_{i=1}^n (y_i - \bar{y})(\hat{y}_i - \bar{y})}{\sqrt{\sum_{i=1}^n (y_i - \bar{y})^2 \sum_{i=1}^n (\hat{y}_i - \bar{y})^2}} = \sqrt{R^2},
$$
(2)

*Таблиця 2*

(1)

де  $R^2$  – коефіцієнт детермінації, що знаходиться в клітинці (3,1) результатів функції ЛИНЕЙН.<br>Отримаємо  $R_{y.x_1x_2x_3} = 0,476$ , що означає посередній зв'язок між У та незалежними змінними  $X_1, X_2,$  $X_3$ . Достатньо мале значення F - статистики Фішера (F<sub>розр</sub>=0,975) свідчить про неадекватність лінійної моделі, тому перейдемо до побудови квадратичної економетричної моделі у вигляді

$$
Y = a_0 + a_1 x_1 + a_2 x_2 + a_3 x_3 + a_4 x_1^2 + a_5 x_2^2 + a_6 x_3^2 + a_7 x_1 x_2 + a_8 x_1 x_3 + a_9 x_2 x_3 + u \tag{3}
$$

де  $a_j$  – коефіцієнти регресії,  $j = 0,...,9$ .  $u_i$  – залишковий член.

Розрахункове рівняння має вигляд:

$$
Y = a_0 + a_1x_1 + a_2x_2 + a_3x_3 + a_4x_1^2 + a_5x_2^2 + a_6x_3^2 + a_7x_1x_2 + a_8x_1x_3 + a_9x_2x_3.
$$
 (4)

Коефіцієнт кореляції, за яким вимірюється щільність (тіснота) лінійного зв'язку між змінними не може характеризувати нелінійний процес. Якщо він дорівнює нулю, то це ще не значить, що між змінними У та Х не існує нелінійної залежності ([3, с. 11]).

Для вимірювання інтенсивності нелінійного зв'язку між показниками, коли об'єктивно існуюча залежність між ними виражається нелінійною регресією, служить кореляційне відношення (індекс кореляції), яке дорівнює кореню квадратному з коефіцієнта детермінації [1, с. 18 та с. 62]:

$$
\eta_{yx} = \sqrt{\sum_{i=1}^{n} (\hat{y}_i - \bar{y})^2 \over \sum_{i=1}^{n} (y_i - \bar{y})^2} = \sqrt{1 - \frac{\sum_{i=1}^{n} u_i^2}{\sum_{i=1}^{n} (y_i - \bar{y})^2}}.
$$
\n(5)

Надалі позначатимемо ([2], с. 147) SSR= $\sum_{i=1}^{n} (\hat{y}_i - \bar{y})^2$  – сума квадратів, що пояснює регресію;

SSE= $\sum_{i=1}^{n} u_i^2 = \sum_{i=1}^{n} (y_i - \hat{y}_i)^2$  – сума квадратів залишків; SST= $\sum_{i=1}^{n} (y_i - \bar{y})^2$  – загальна сума квадратів

відхилень.

Будуємо модель (4) та підраховуємо індекс кореляції та середнє значення відносної частоти фактичних та розрахункових значень залежної змінної.

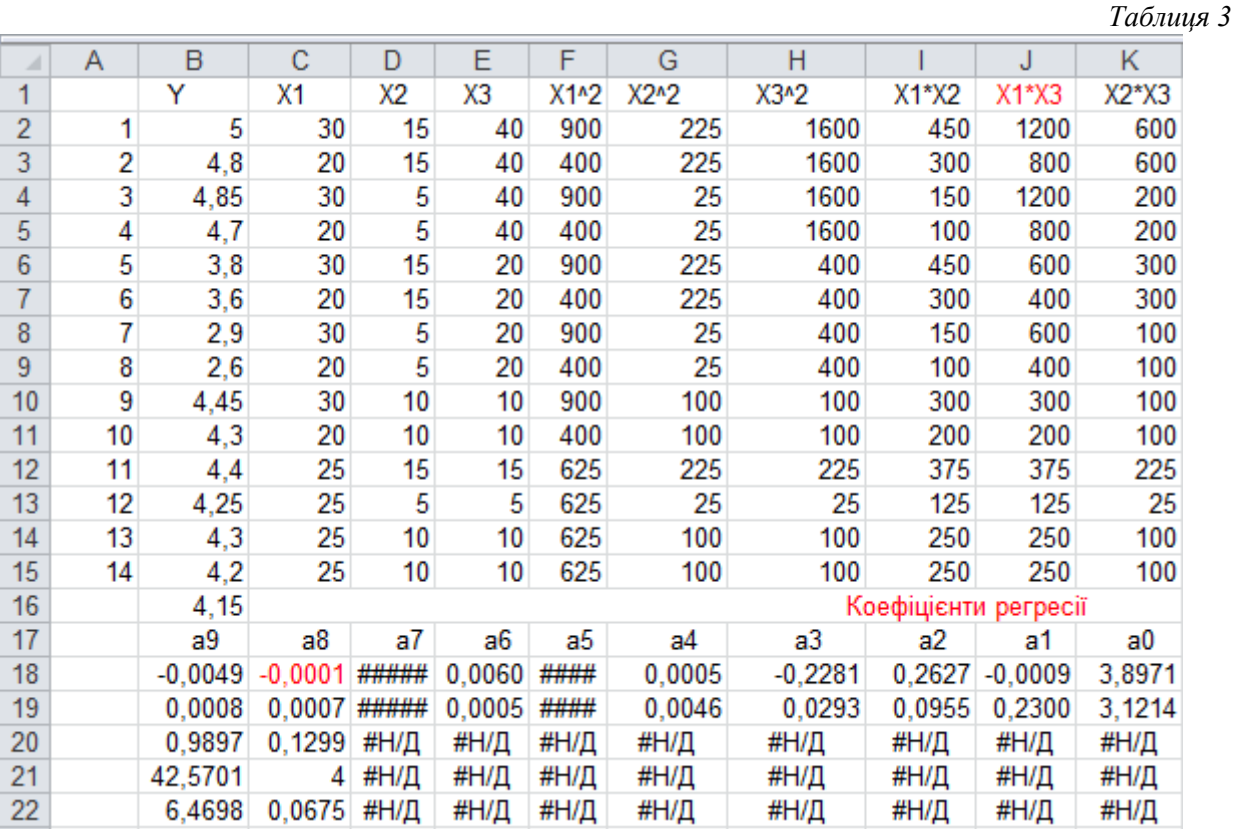

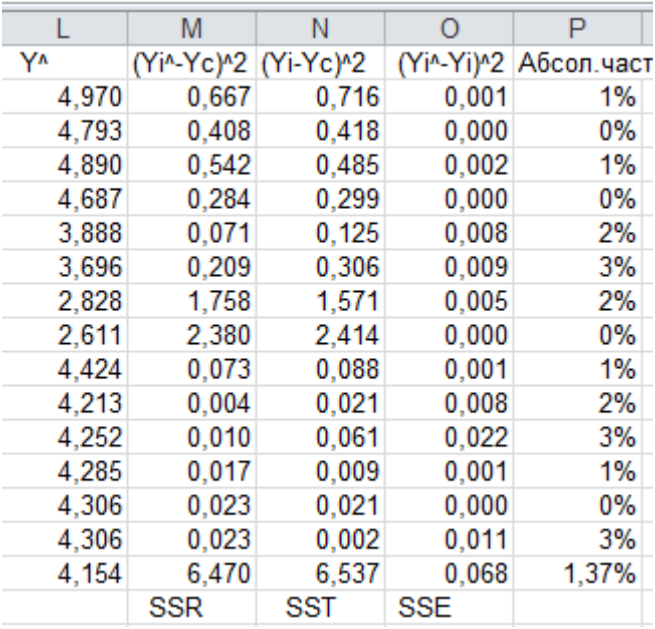

Отже для m=10 (кількість параметрів у моделі, враховуючи і перетин), отримаємо  $\eta_{10} = 0.995$  і  $w_{10} = 1,37\%$ . Найменший за абсолютною величиною коефіцієнт  $a_8 = -0,0001$ , тому змінну  $x_1x_3$  з моделі виключаємо. Для отриманих даних знову будуємо модель: заміряємо індекс кореляції, середнє значення абсолютної частоти та найменший за абсолютною величиною коефіцієнт регресії (на цьому кроці виключаємо змінну 1 2 *x x* ). Всі обрахунки вказаних параметрів занесемо в таблицю 4.

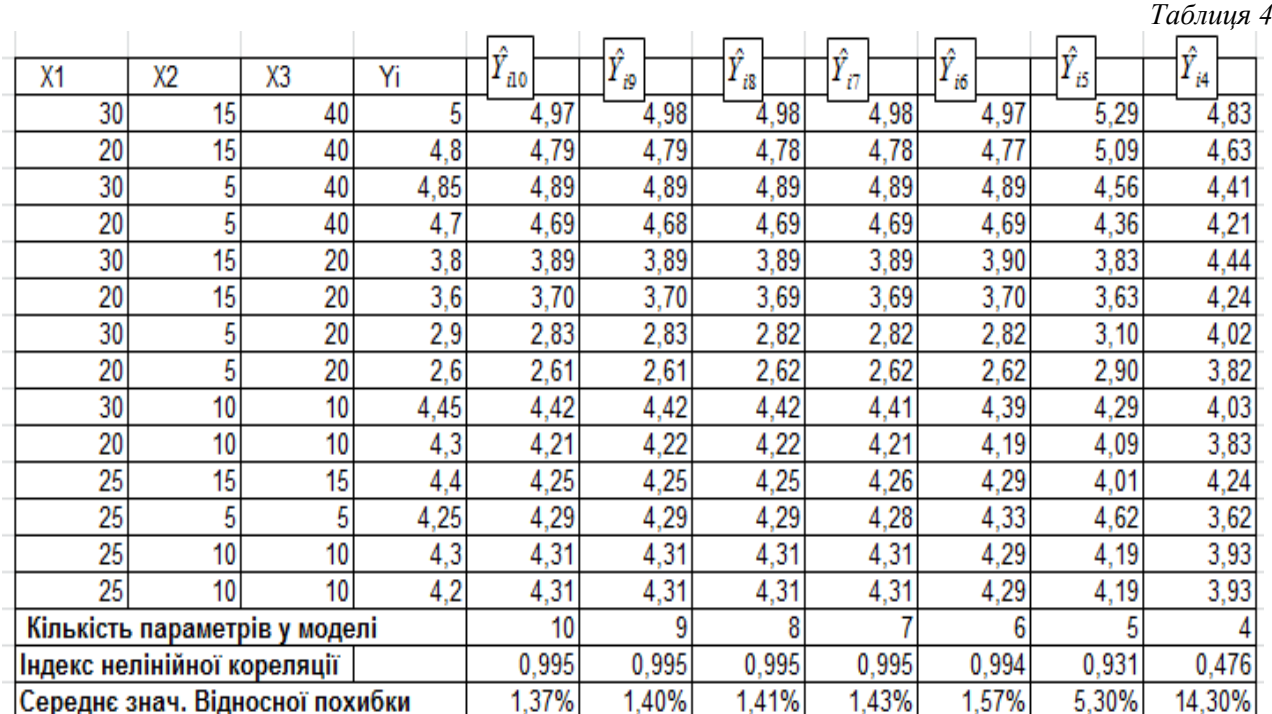

Модель, що включає сім параметрів, має вигляд

$$
\hat{Y} = 3,67 + 0,02x_1 + 0,26x_2 - 0,23x_3 - 0,003x_2^2 + 0,01x_3^2 - 0,005x_2x_3.
$$

Шість параметрів

$$
\hat{Y} = 3,92 + 0,02x_1 + 0,21x_2 - 0,23x_3 + 0,0061x_3^2 - 0,005x_2x_3.
$$

Передостання квадратична модель, що включає п'ять параметрів має вигляд

$$
\hat{Y} = 4,82 + 0,02x_1 + 0,07x_2 - 0,24x_3 + 0,005x_3^2
$$

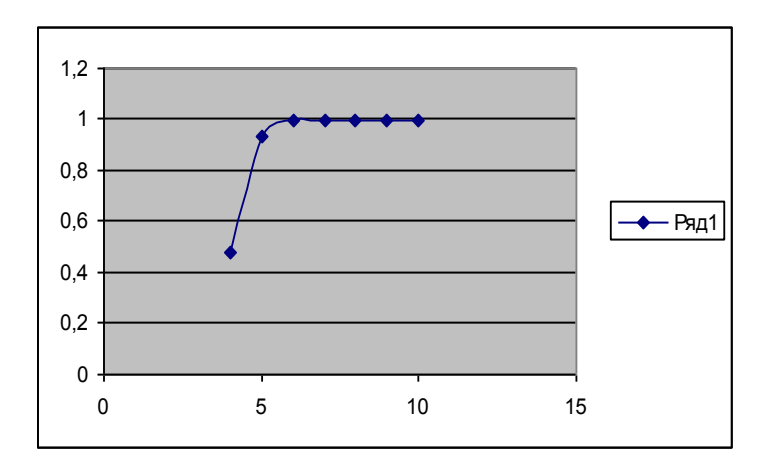

Рис.1. Залежність кореляційного відношення від кількості параметрів моделі

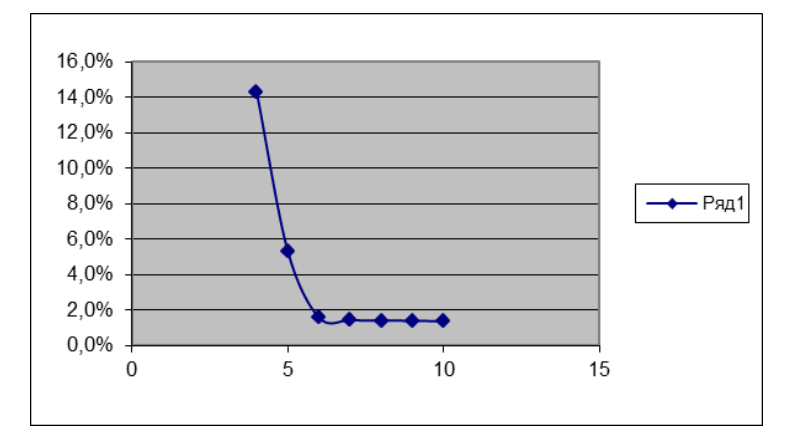

Рис. 2. Залежність середнього значення відносної похибки від кількості параметрів моделі

За допомогою розглядуваної квадратичної моделі (3) з точністю до 1,5% описуються експериментальні дані, що видно із середнього значення відносної похибки в процентах та кореляційного відношення (0,995). Тому не має сенсу переходити до інших більш складних залежностей.

На рис. 1,2 зображено відповідні залежності кореляційного відношення та середнього значення відносної похибки від кількості параметрів регресійної моделі. З них видно, що для розглядуваного біохімічного процесу немає сенсу вибирати квадратичні моделі з великою кількістю параметрів m>6.

Перевіримо адекватність отриманої моделі з п'ятьма параметрами, користуючись F-критерієм Фішера.

Розрахункове значення критерію знайдемо за формулою

$$
F_{posp} = \frac{R^2}{1 - R^2} \cdot \frac{n - m - 1}{m} = \frac{SSR}{SSE} \cdot \frac{n - m - 1}{m} = \frac{SSR}{SST - SSR} \cdot \frac{n - m - 1}{m} = \frac{\eta_{y.x_1x_2x_3}^2}{1 - \eta_{y.x_1x_2x_3}^2} \cdot \frac{n - m - 1}{m}.
$$
 (6)

В розглядуваному випадку, коли n=14 та m=4 (перетин в моделі не враховується) отримаємо

$$
F_{posp} = \frac{0.931^2}{1 - 0.931^2} \cdot \frac{14 - 4 - 1}{4} = 14.6
$$

Виберемо рівень значущості  $\alpha = 1\%$ . Користуючись таблицями F-розподілу Фішера [1, с. 285] або функцією FРАСПОБР (MS Excel), отримаємо критичне значення F – статистики  $F_{(0,05,4,9)$ <sub>крит</sub>  $\approx$  6,42. Оскільки знайдені фактичні значення більші від критичного (14,6> 6,42) робимо висновок, що модель адекватна, а  $\eta$ -кореляційне відношення є статистично значущим для 99% рівня надійності.

З таблиці 4 та рис. 1,2 видно, що якщо похибка експерименту достатньо висока (> 5%), то немає сенсу вибирати квадратичні моделі з великою кількістю параметрів, достатньо вибрати більш просту, зручнішу у використанні модель з п'ятьма параметрами, з якою легше працювати досліднику (5,3% похибка). Якщо похибка менше 5%, то достатньо вибрати модель з шістьма параметрами (похибка 1,57%).

Проілюстрована схема дослідження показує тісну нелінійну залежність між залежною змінною та чинниками, від яких вона залежить. Цю модель варто використовувати для прогнозування біохімічного процесу, можливості варіювання його параметрами, знаходження оптимальних меж чинників. Перспективними є дослідження запропонованої моделі для розв'язування оберненої задачі, коли для наперед заданого У потрібно знайти невідому комбінацію параметрів  $(X_1, X_2, X_3)$ , на якій досягається це значення. Обернені задачі, як правило мають многозначні рішення, що дає можливість досліднику вибрати найбільш раціональний для практичного застосування варіант.

#### **Література**

1. Наконечний С.І., Терещенко Т.О., Романюк Т.П./ Економетрія: Підручник. – Вид. 2-ге, допов. та перероб. – К.: КНЕУ, 2000. – 296 с.

2. Лукяненко І.Г., Краснікова Л.І. Економетрика: Підручник. – К.: тов. «Знання» КОО, 1998

3. Медведєв М.Г. Економетричні методи моделювання: Навч. посібник. – К.: Вид-во Європ. ун-ту, 2003. – 140 с. – Бібліограф.: с. 137.

4. Кузьмичов А.І., Медведєв М.Г. Математичне програмування в Excel: Навч. посіб. – К.: Вид-во Європ. ун-ту, 2005. – 320 с.

### **Климчук С.О.**

Національний педагогічний університет імені М.П. Драгоманова

# **Завдання типу Drag and Drop в системі Moodle як засіб навчання студентів інформатичних спеціальностей**

Користувачам, які працювали в операційній системі Microsoft Windows, доводилось переміщувати піктограми файлів між вікнами каталогів, у вікно робочої програми, зображень вікна, значків на робочому столі тощо. Це і є технологія Drag and Drop (перекладається як «тягни і покинь») – набір засобів оперування елементами графічного інтерфейсу програмного засобу, за допомогою яких здійснюють переміщення віртуальних об'єктів один відносно іншого за допомогою маніпулятора «мишка» або іншого вказівного пристрою. Під час цієї операції користувач розміщує вказівник «мишки» на графічному образі одного з елементів, натискує ліву клавішу і, не відпускаючи її, здійснює переміщування до іншого місця. Після досягненні потрібного місця відпускають клавішу «мишки». Далі відбуваються дії, передбачені розробником програмного забезпечення. Саме одним із факторів масової популярності ОС Windows є реалізація у ній компанією Microsoft, однією з перших, технології Drag and Drop, яка є інтуїтивно зрозумілим, природним для людини способом дій.

Ця технологія все більше переходить зі сфери операційних систем у сферу веб-додатків. Практично кожному користувачеві веб-браузерів відомі такі функції, як переміщування вкладок браузера, зображення товару на зображення кошика покупок, плаваючих вікон Pop-up тощо. Над впровадженням концепції Drag and Drop у веб-додатки на рівні стандарту працює робоча група консорціуму всесвітньої павутини W3C.

Більшість педагогів є активними користувачами мережі Internet, за допомогою якої можна швидко знаходити необхідний матеріал для підготовки до уроків, спілкуватися і обмінюватися досвідом з колегами, ознайомлюватися з повідомленнями про нові досягнення у професійній сфері і т.д. На всіх етапах роботи у мережі вчителі постійно зіштовхуються з переміщуванням зображень вікон, файлів, банерів і т.п. До недавнього часу більшість педагогів могли використовувати Drag and Drop лише таким чином. Проте в цій технології існує великий потенціал для здійснення навчальної діяльності. Якби була змога створювати в браузері елементи, які можна переміщувати і відображати на них фрагменти тексту, схематичні зображення, малюнки, то це відкрило б шлях до розробки нових видів начальних завдань на встановлення відповідності між елементами, між групами елементів, на розташування елементів один відносно іншого, побудову схем, виокремлення певних деталей на зображенні складного об'єкта і т.д. І все це безкоштовно у вікні браузера, за допомогою локальної мережі чи мережі Internet, яка доступна тепер значній частині населення Землі.

Сьогодні такі перспективи стають реальністю. Зокрема, у системі управління навчальним контентом і навчанням – Moodle. Дана система розповсюджується за ліцензією Open Source і поширена у більшості країн світу.

В. М. Франчук обґрунтовує такі переваги використання Moodle: відкритий початковий код; можливість спільної роботи студентів; широкі засоби для комунікації; використання різних систем оцінювання (бальна, словесна); перегляд відомостей про роботу студентів; можливість роботи з людьми, які відрізняються за культурою, мають різні фізичні можливості [1].

Особливістю Moodle є те, що модулі, плагіни та інші складові системи можуть розробляти партнери з усього світу. Одним з таких розробників є британський університет відкритої освіти Open University. Співробітники цього навчального закладу 14 лютого 2012 року представили деякі нові типи запитань Drag and Drop для системи Moodle [2].